## **Creating Digital Editions**

Kevin S. Hawkins
Head of Publishing Production
http://www.publishing.umich.edu/
kshawkin@umich.edu
@KevinSHawkins

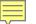

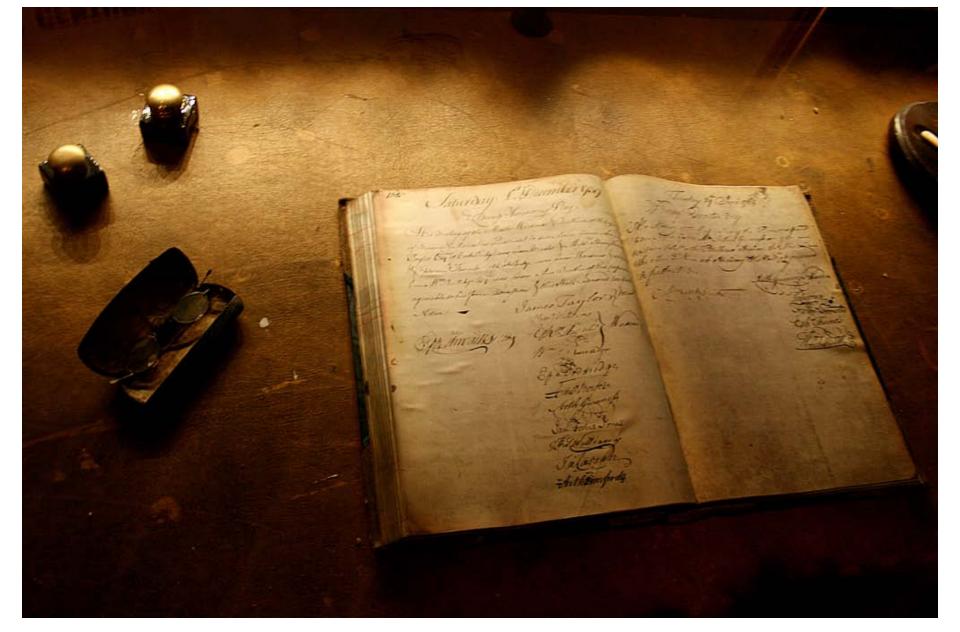

http://www.flickr.com/photos/digital-noise/3726590486/

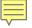

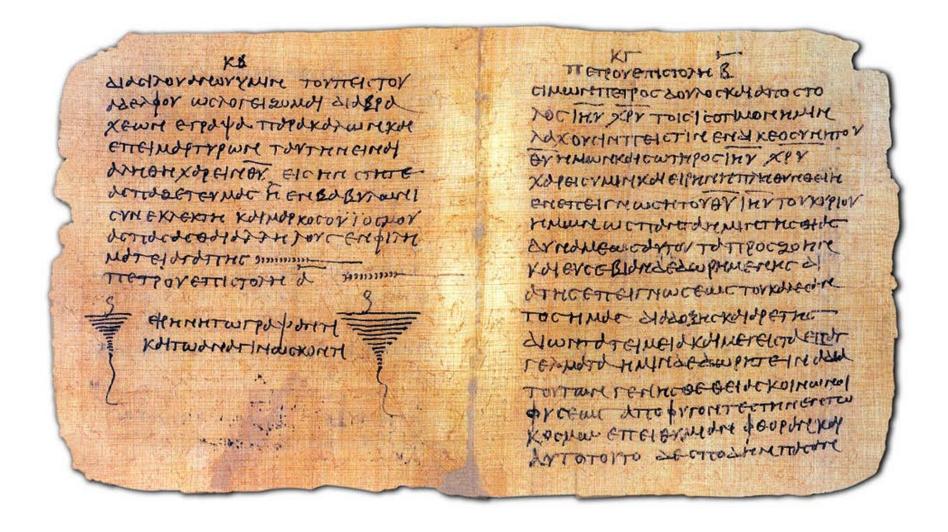

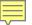

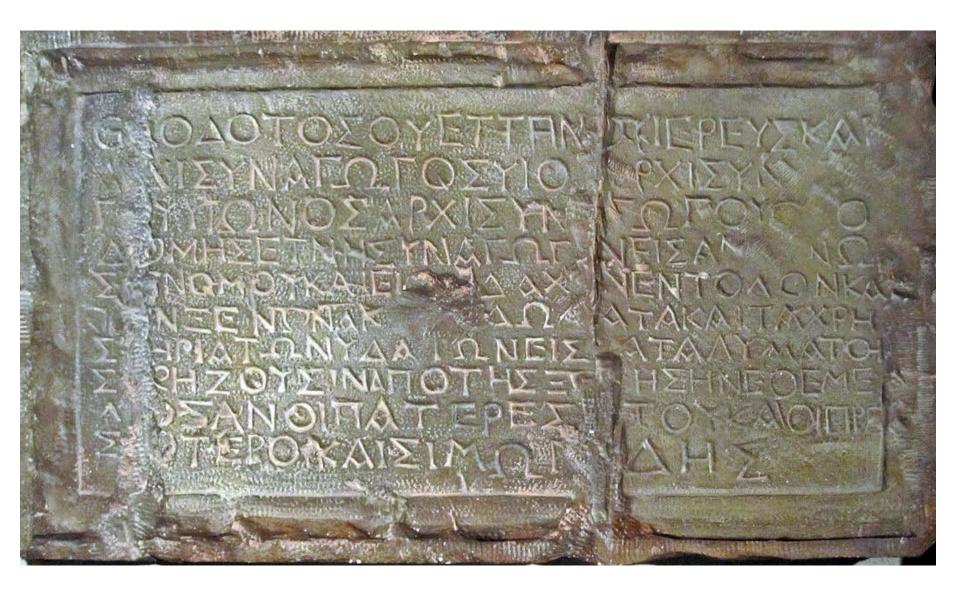

http://commons.wikimedia.org/wiki/File:Theodotus\_inscription.jpg

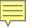

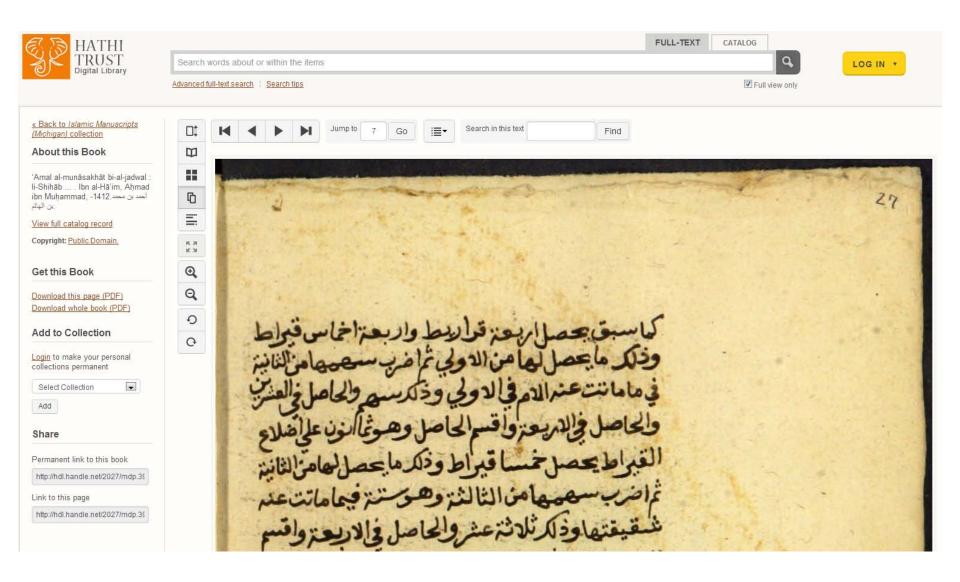

http://hdl.handle.net/2027/mdp.39015081446588?urlappend=%3Bseq=7

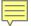

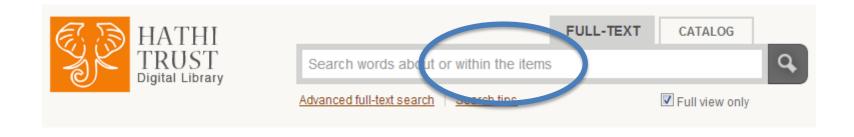

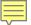

### Optical Character Recognition (OCR)

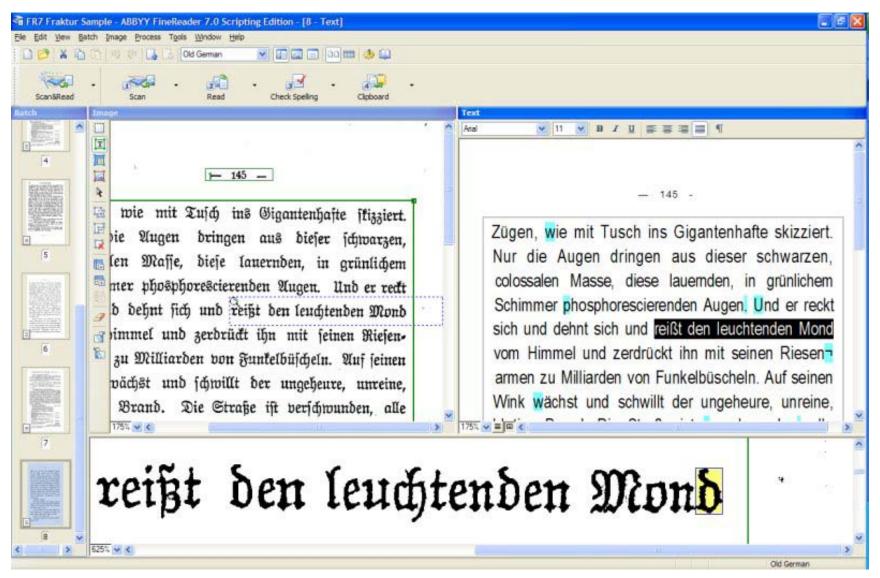

Image used without permission from http://www.scannerone.com/imaging/abbyy-finereader-XIX.html.

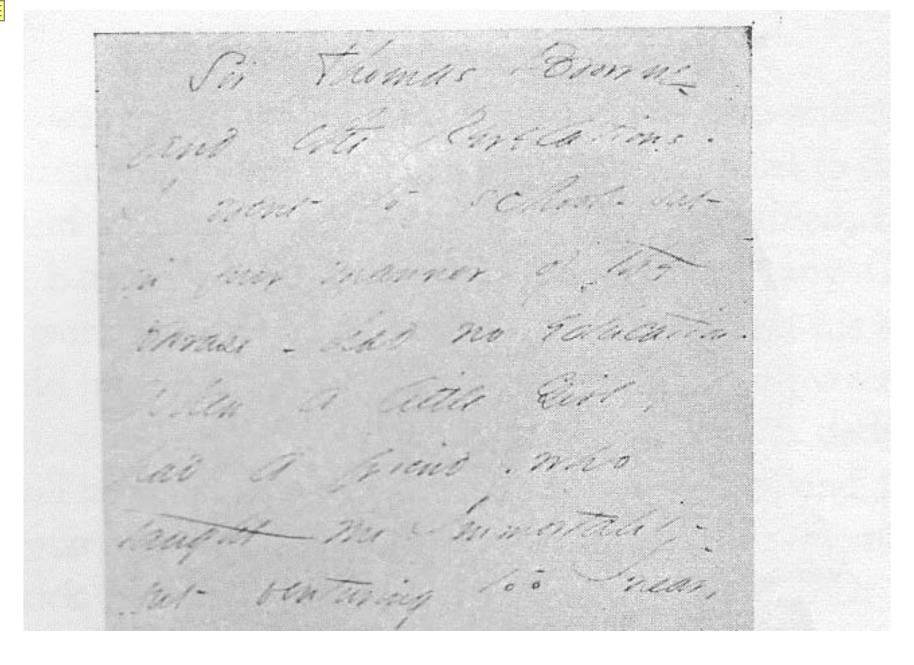

http://commons.wikimedia.org/wiki/File:Emily\_Dickinson%C2%B4s\_letter\_about\_her\_love.jpg

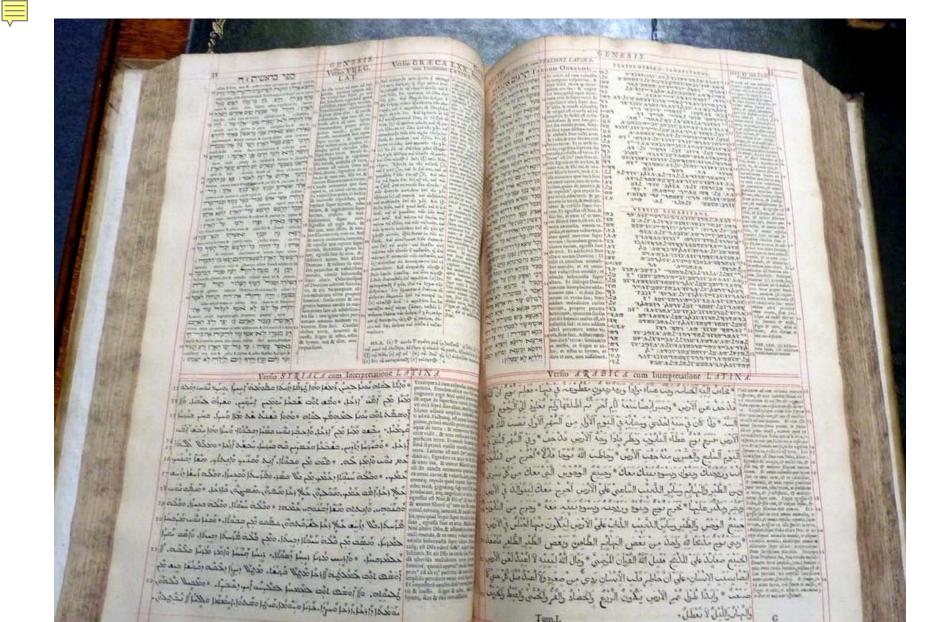

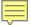

PROPOSIT. IV. The power of the Keyes take it in the compleat nature thereof, its in the Church of beleevers, as in the first subject, but every part of it is not in the same manner and order to be attended for its ruling in the Church: but in the order and manner which Christ hath appointed. Its in her radically o and originally, as the cause subordinately under Christ; and it may there be acted by her immediately, as potestas judicii in admission of members in the absence of Ministers, in censuring by admonition, for each manis a judge of his brother; and there is a judiciall way of admonition, when the Parties are in such an estate, that in foro externo they can make

■ "PROPO" î I T. IV. • 4 he sorter Of the Kcycs take it in the compleat nature thereof, «s m the Church ofbclccvcrs, as in the first subject, buttTMry fart of it U not in the fame manner and order to be attended jor turning in iheChurchbut in the order and mannervbkhCbrtJl '-"th appointed.

dcí et tr ri,âi/fllJ<> orígmattjfl& the cause subordinates m> PotcQuh ?.n?ttJn,?Z.the« be acted by tet immediately, as fterf t"""n.^miflion of members in the absence oFMini^CKS??8b? sor each mari is ajvdp'f

Parties are'in n, \ V, lldlc, a11 Wa>' of admonition, when the « »re insuch an estate, that i, fm CKtcrm they\*can make

43 b 2 ~ pre\*

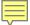

# Text Creation Partnership

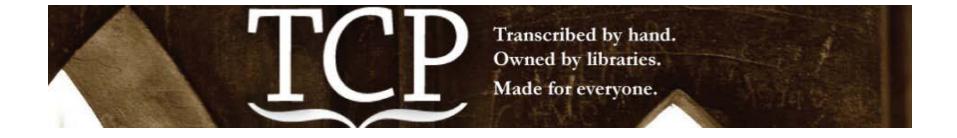

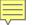

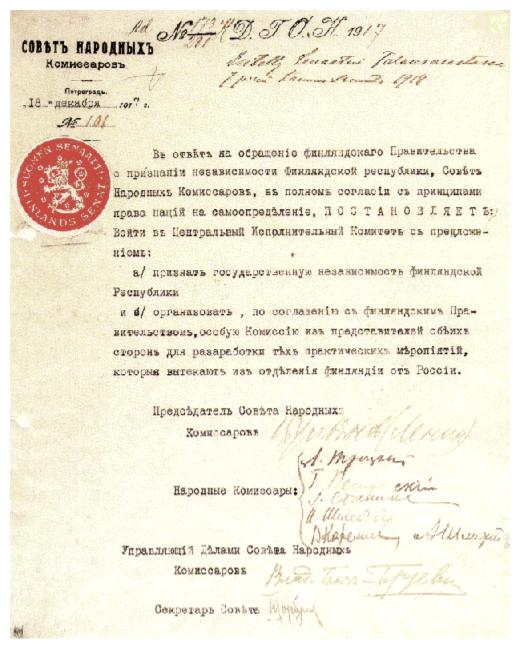

#### What if ...

- You are studying word usage by the author and therefore want to exclude from analysis any text where the author quoted from another source?
- You are transcribing a manuscript involving various hands and want to identify what was written by whom
- You are transcribing a document and have identified a typo that might confuse a non-expert or impede their search, so you want to supply a correction without replacing the original error

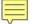

# 

(Extensible Markup Language)

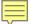

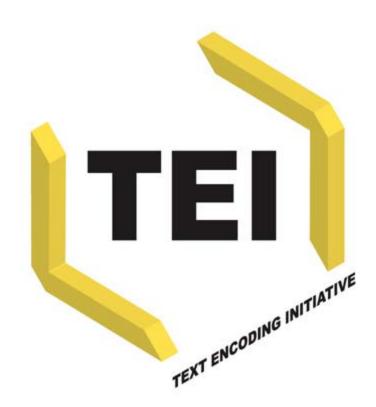

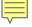

http://www.ultraslavonic.info/intro-to-xml/

kshawkin@umich.edu